## **NRMS Staff Development, January - June, 2011**

## *EVERYONE MUST REGISTER IN THE SEA SYSTEM BY JANUARY 25th!*

## **SEA Activity Number:** 19-528 **SEA Workshop Title:** NRM Technology Staff Development-January-June 2011

## **Times for Staff Development during Planning:**<br>8th Grade - 9:00 7th Grade - 11:15 Explo

8th Grade - 9:00 7th Grade - 11:15 Exploratory - 12:45 6th Grade - 2:00

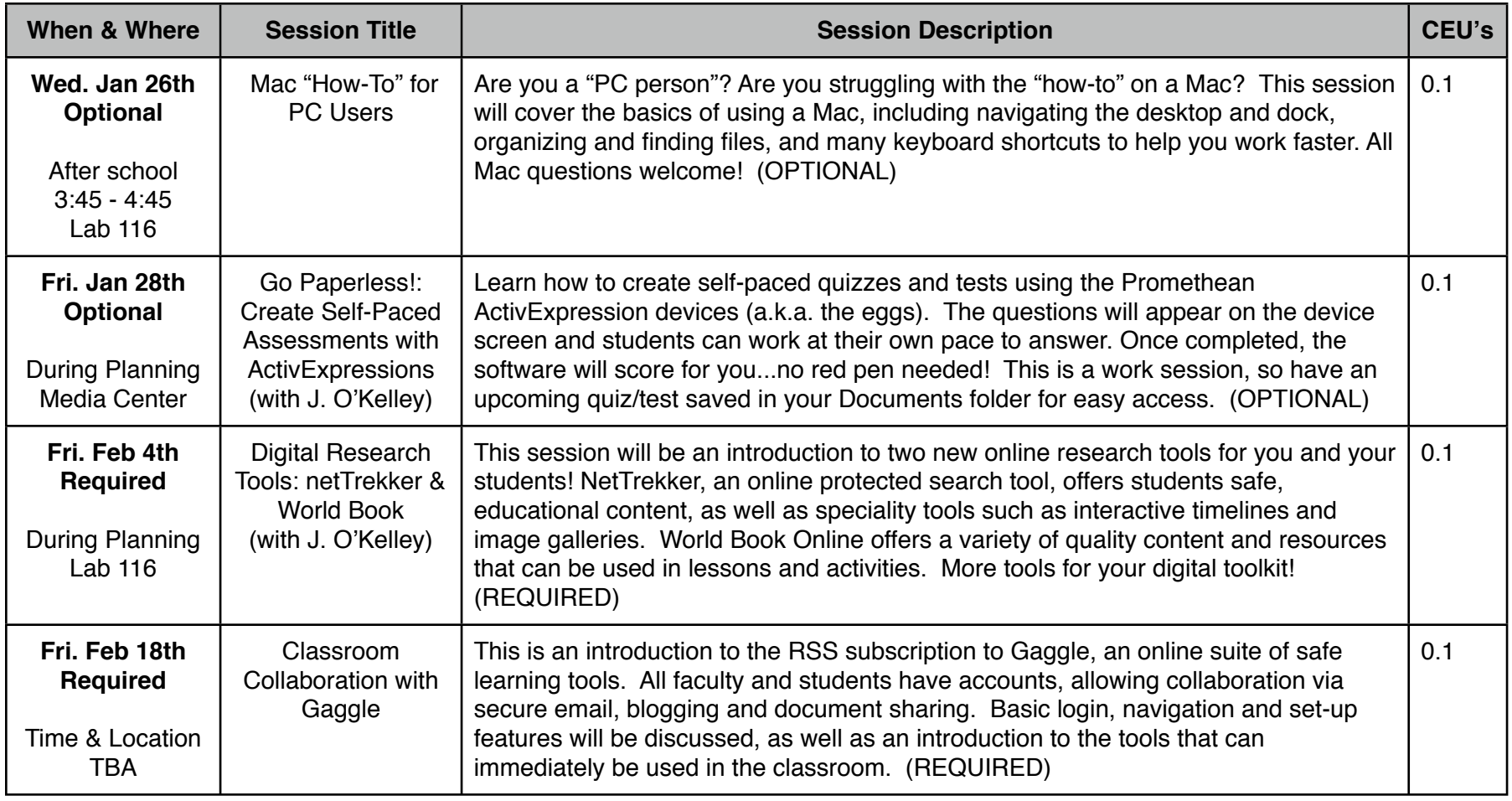

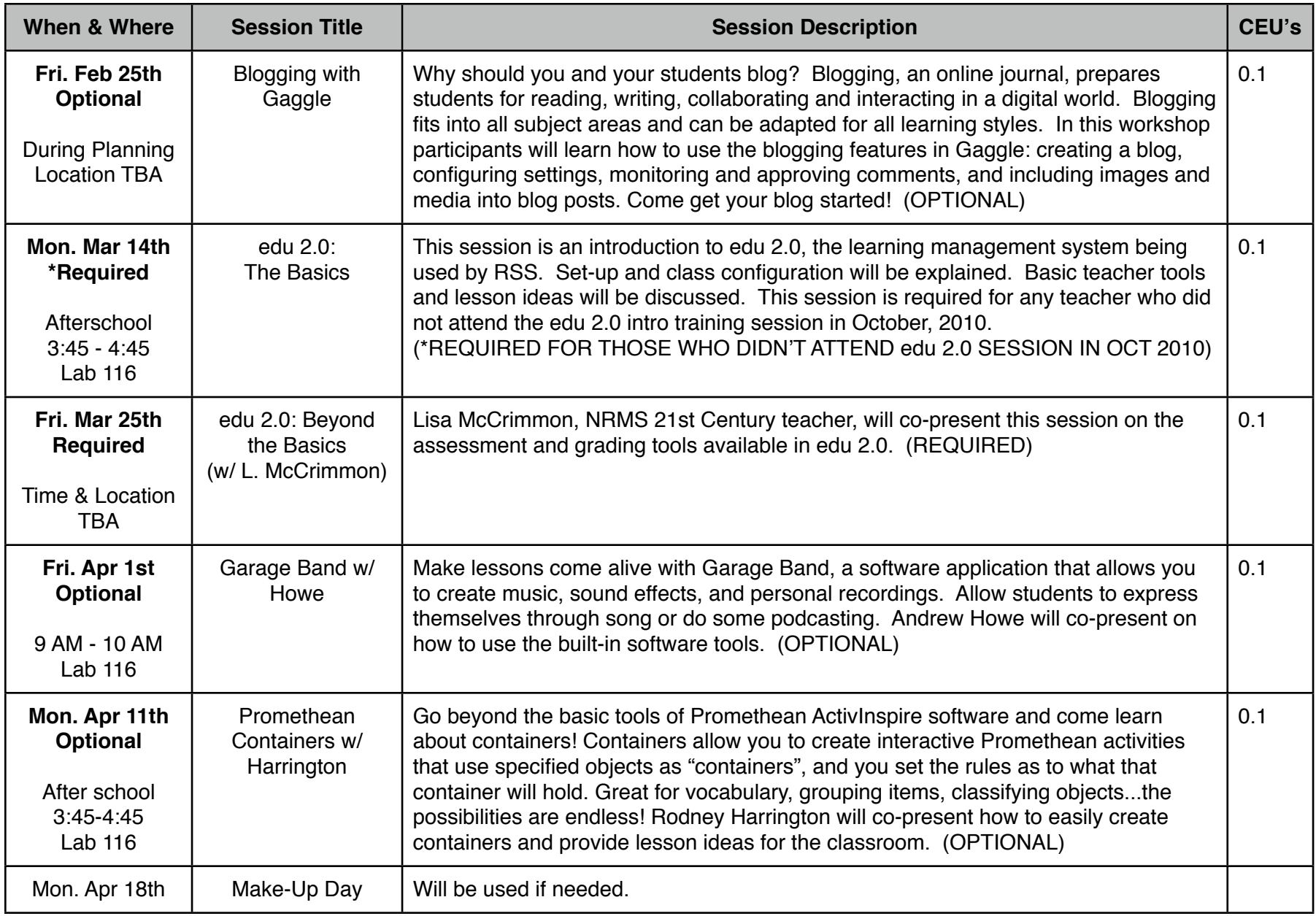

**Reminder: You must attend at least 5 sessions in order for me to submit your CEU credit.**